## <<Visual FoxPro6.0

 $<<$ Visual FoxPro6.0

- 13 ISBN 9787504529671
- 10 ISBN 7504529672

出版时间:2001-1

页数:202

字数:325000

extended by PDF and the PDF

http://www.tushu007.com

# <<Visual FoxPro6.0

, tushu007.com

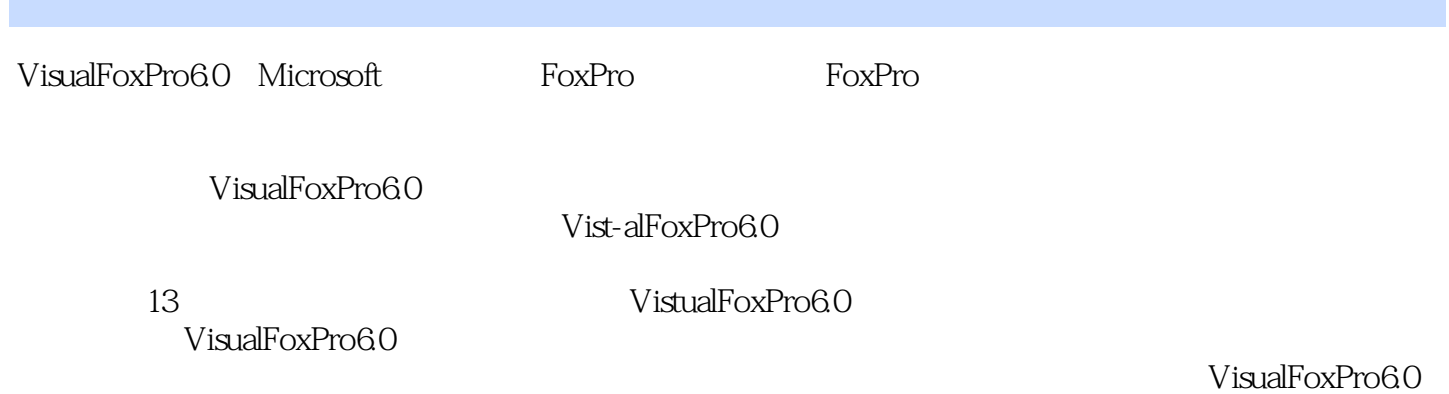

.本书可作为中等职业技术学校、职业技术学院的计算机教材,也可用于职业培训和读者自学。

VistlalFoxPro6.0

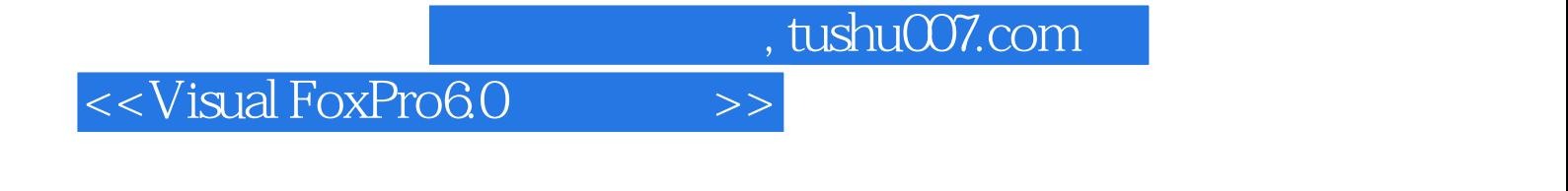

13 Visual Fox<br>Pro60 Pro6.0特性、安装、运行及界面,数据库的基本概念,创建和使用数据表、数据库,建立索引,使用

#### <<Visual FoxPro6.0

VisualFoxPro6 0 1-1VislJalFoxPro  $1$ - $2$ VislJalFoxPro

VisualFoxPro 2-1VisLIalFoxPro 2\_2VistlalFoxPro 2-3VistIalFoxPro  $2-4$  VistlalF(~xPro6 0

 $3-1$  $3-2$ 3-3VisualFoxPro6 0 3-4VisualFoxPro6 0

 $4-1$  $4-2$ 43  $4-4$ 4-5  $5-1$  $5-2$ 5-3  $5-4$ 6-1 6-2 6-3用命令方式实现索引操作

 $7 - 1$  $7<sub>2</sub>$ 

 $7-3$ 

## <<Visual FoxPro6.0

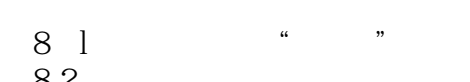

 $8-2$ 

visualF0xPr0 9-1程序文件的建立和调用 9-2 9-3内存变量与函数  $9 - 4$  $10-1$  $10-2$ 10-3  $10-4$  $11-1$  $11-2$  $12 - 1$ 

 $12-3$  $12_4$  $12-5$ 

 $12_2$ 

 $12-6$ 

 $12-7$ 

13 l 13-2

<<Visual FoxPro6.0

## <<Visual FoxPro6.0

Visual FoxPro6.0

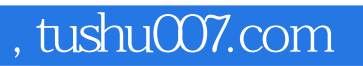

# <<Visual FoxPro6.0

本站所提供下载的PDF图书仅提供预览和简介,请支持正版图书。

更多资源请访问:http://www.tushu007.com